<span id="page-0-0"></span>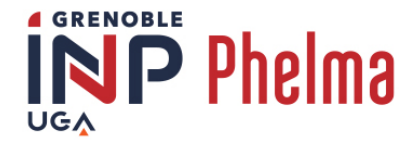

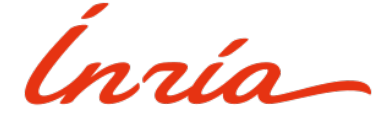

# SIMÉON GETTI

3A - SEOC - 2022/2023 Inria 655 avenue de l'Europe 38330 Montbonnot-Saint-Martin

Console de jeu pour entraînement sportif

du 6 février 2023 au 7 juillet 2023

Sous la supervision de :

- Maître de stage : Roger PISSARD-GIBOLLET
	- roger.pissard@inria.fr
- $\bullet\,$  Tuteur école : Dominique  ${\bf HOUZET}$ 
	- dominique.houzet@grenoble-inp.fr

Document non confidentiel

**Ecole nationale** supérieure de physique, électronique, matériaux

Phelma

Bât. Grenoble INP - Minatec 3 Parvis Louis Néel - CS 50257 F-38016 Grenoble Cedex 01

Tél +33 (0)4 56 52 91 00 Fax +33 (0) 4 56 52 91 03

# http://phelma.grenoble-inp.fr

# Remerciements

Merci tout d'abord à Christophe, à Roger et à toute l'équipe SED pour l'excellent accueil qu'ils m'ont réservé, mais aussi pour l'aide et tous les bons moments qu'ils ont su me procurer.

Merci ensuite à Pauline, Johan, Gaëlle et tous les stagiaires du service qui ont partagé avec moi cette expérience.

Merci à Benoît et Marco et à l'organisation exemplaire du fabrikarium de Palavas.

Merci aux intervenants hors Inria Montbonnot qui nous ont accueilli dans leurs locaux : Cécile, Julien et Christine.

Merci enfin à Brice qui m'a orienté vers une offre de stage que je ne regrette pas d'avoir lue.

# Table des matières

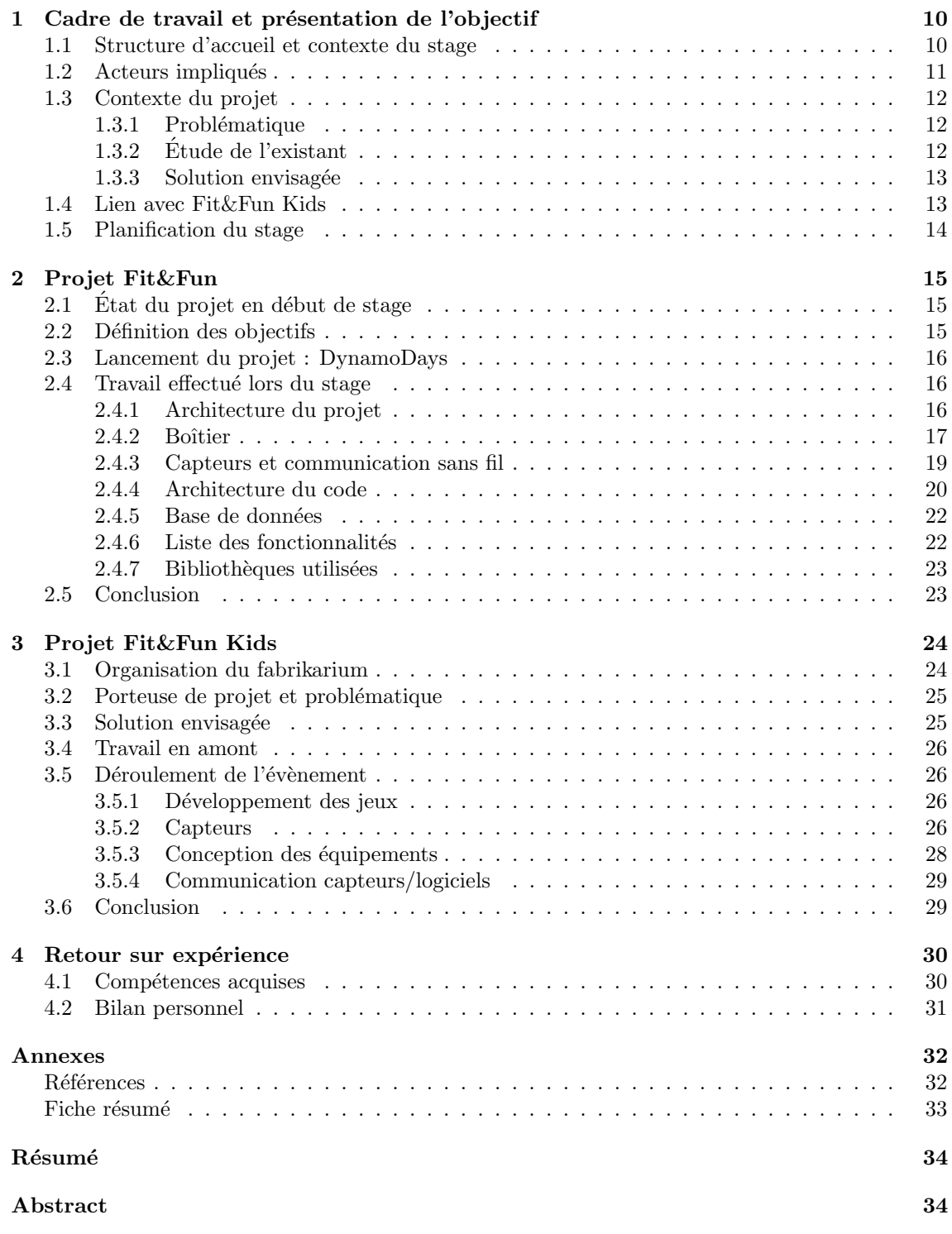

# <span id="page-5-0"></span>Acronyms

<span id="page-5-4"></span>ANTS Sport et Thérapies Neuro-rééducatives Avancées. [8,](#page-7-0) [11–](#page-10-1)[16,](#page-15-3) [23](#page-22-2)

<span id="page-5-12"></span>IoT Internet des Objets. [19](#page-18-1)

<span id="page-5-2"></span>MHK My Human Kit. [6,](#page-5-0) [8,](#page-7-0) [11,](#page-10-1) [31](#page-30-1)

# Glossary

- <span id="page-5-11"></span>ABS Acrylonitrile Butadiène Styrène : plastique utilisé notamment comme filament en impression 3D plus résistant à la chaleur que le [PLA.](#page-5-1) [18](#page-17-0)
- <span id="page-5-8"></span>centrale inertielle [\[3\]](#page-31-1)Ensemble de capteurs destiné à fournir des informations d'orientation dans l'espace. [15](#page-14-3)
- <span id="page-5-5"></span>fabrikarium [\[13\]](#page-31-2) Atelier de prototypage mené par [MHK](#page-5-2) sur une durée de trois jours et rassemblant un grand nombre de partenaires. [8,](#page-7-0) [15,](#page-14-3) [24](#page-23-2)
- <span id="page-5-6"></span>gameplay *jouabilité* Ensemble des mécaniques permettant au joueur d'interagir avec le jeu vidéo. [13](#page-12-2)
- <span id="page-5-10"></span>hackathon Évènement au cours duquel des spécialistes se réunissent durant plusieurs jours autour d'un projet collaboratif de programmation informatique ou de création numérique. [16](#page-15-3)
- <span id="page-5-3"></span>maker [\[15\]](#page-31-3) Personne faisant partie d'une communauté mettant l'accent sur une utilisation inno-vante de la technologie et encourage à l'invention et au prototypage. [8,](#page-7-0) [31](#page-30-1)
- <span id="page-5-9"></span>MoSCoW Méthode de gestion de projet visant à lister des objectifs en fonction de leur degré de nécessité : Must have Should Have Could have Would have. [15](#page-14-3)
- <span id="page-5-1"></span>**PLA** Acide Polylactique : plastique utilisé notamment comme filament en impression 3D. [6,](#page-5-0) [18](#page-17-0)
- <span id="page-5-13"></span>Scratch [\[18\]](#page-31-4) Langage de programmation graphique à but principalement éducatif disponible gratuitement directement sur navigateur. [25,](#page-24-2) [26](#page-25-4)
- <span id="page-5-7"></span>serious game jeu sérieux Application informatique transmettant des valeurs ou des enseigne-ments via des ressorts ludiques issus du jeu vidéo. [13](#page-12-2)

# List of Figures

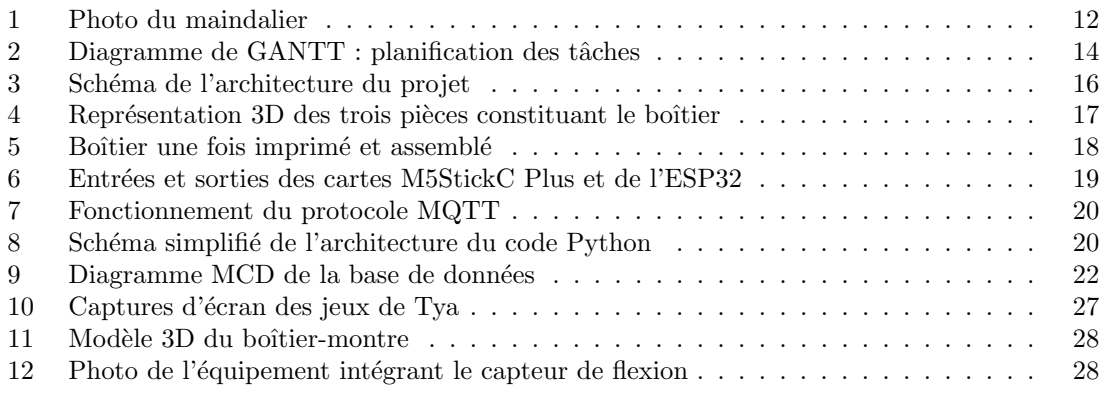

# <span id="page-7-0"></span>Introduction

En 2002, à l'âge de 18 ans, Nicolas Huchet est amputé de sa main droite suite à un accident de travail. Dix ans plus tard, il rentre en contact avec Hugues Aubin, responsable d'un fablab rennois, et à travers lui le monde des [makers\[](#page-5-3)[15\]](#page-31-3). Il lance un projet nommé Bionicohand, visant à créer une main artificielle à bas coût, et l'association [My Human Kit](#page-5-2) [\(MHK\)](#page-5-2)[\[12\]](#page-31-5), destinée à soutenir des initiatives similaires à destination de porteurs de projet en situation de handicap. [My Human Kit](#page-5-2) a depuis grandi et tiss´e des liens avec des dizaines d'initiatives internationales, dont le HumanLab Inria[\[7\]](#page-31-6).

En 2022, celui-ci entre en relation avec l'association Autonabee[\[2\]](#page-31-7) et la salle de sport [ANTS\[](#page-5-4)[1\]](#page-31-8), toutes deux situées en région lyonnaise. L['ANTS](#page-5-4) est une salle spécialisée dans la proposition d'exercices de musculation et de stimulation `a destination des personnes en situation de handicap. Elle propose notamment aux utilisateurs paraplégiques ou tétraplégiques partiels l'usage d'un pédalier à main (ou maindalier).

Malheureusement, cette machine, bien qu'elle propose des avantages certains en termes d'effort et de musculation, est souvent délaissée par les utilisateurs de la salle, qui la jugent ennuyeuse et répétitive. C'est pourquoi Julien Jouffroy, co-président de l'association, est entrée en contact avec Autonabee et le Humanlab Inria afin de trouver un moyen de rendre cette machine plus attirante. Ainsi est n´e le projet Fit&Fun dans lequel s'inscrit le stage dont il est question dans ce rapport.

L'objectif de ce rapport est de décrire les étapes et les différentes ramifications de ce projet, lequel a pour but de créer une console de jeu intégrable au maindalier. Cette console, reliée à un capteur fixé sur une des pédales, permettra de jouer à un jeu vidéo ayant pour seule entrée la vitesse de pédalage de l'utilisateur. À terme, cela permettra aux usagers de la salle de pouvoir profiter des bienfaits apportés par l'utilisation du maindalier tout en ayant un retour amusant et encourageant sur un écran devant eux. Les coaches de la salle auront quant à eux un retour précis sur les performances de l'utilisateur et pourront prévoir des entraînements personnalisés en accord avec ces résultats.

Ce rapport présentera également le projet Fit&Fun Kids, dérivé de Fit&Fun à destination des enfants. Cette initiative prévoit de reprendre des briques technologiques développées pour le projet Fit&Fun afin de répondre à un besoin exprimé lors d'un [fabrikarium\[](#page-5-5)[13\]](#page-31-2) au mois de juin 2023.

Ce document se décompose en quatre sections. La première présentera le cadre du stage et définira l'objectif global de celui-ci, en s'attardant sur le besoin exprimé et sur la solution mise en œuvre. La deuxième partie portera sur le projet initial Fit&Fun et sur les différentes étapes de celui-ci en suivant une approche thématique. La troisième se concentrera sur les détails du projet Fit&Fun Kids et du [fabrikarium](#page-5-5) associé. Ce rapport se clôturera sur un retour d'expérience et un bilan personnel.

# <span id="page-9-0"></span>1 Cadre de travail et présentation de l'objectif

# <span id="page-9-1"></span>1.1 Structure d'accueil et contexte du stage

L'Inria[\[6\]](#page-31-9) (Institut national de recherche en informatique et en automatique), est un centre de recherche publique français implanté dans 9 villes françaises. Le stage dont il est question dans ce rapport s'est déroulé dans le centre de Grenoble, situé à Montbonnot-Saint-Martin, et plus particulièrement dans le service SED (Service d'Expérimentation et de Développement).

L'Inria est un organisme français de recherche spécialisé dans les sciences informatiques et les technologies numériques. Depuis sa création en 1967, il s'est développé jusqu'à être reconnu comme un acteur mondial de premier plan dans ce domaine. Avec plus de 200 équipes de recherche dans toute la France, il rassemble des chercheurs, des ingénieurs et des professionnels spécialisés travaillant sur des sujets variés comme, entre autres, l'intelligence artificielle, la cybersécurité et la robotique.

L'objectif principal de l'Inria est de mener des recherches de pointe en informatique, de favoriser l'innovation technologique et de soutenir le développement économique français. Il collabore notamment avec des universités, des entreprises, des PME et des start-ups. L'Inria participe ´egalement `a des projets internationaux et favorise la formation de jeunes chercheurs en informatique.

L'Inria est donc un institut de recherche renommé qui se consacre aux sciences informatiques et aux technologies numériques. Grâce à ses équipes de recherche de premier plan et à ses collaborations internationales, il joue un rôle essentiel dans l'avancement scientifique, l'innovation technologique et le développement économique en France et à l'échelle mondiale.

Tous les éléments qui seront décris dans ce rapport - sauf indication contraire - ont été ajoutés au projet entre le 6 février et le 7 juillet 2023 dans le cadre d'un stage de fin d'études, supervisé par Roger Pissard-Gibollet, ingénieur de recherche et membre de l'équipe HumanLab Inria<sup>[\[7\]](#page-31-6)</sup>.

# <span id="page-10-1"></span><span id="page-10-0"></span>1.2 Acteurs impliqués

### Humanlab Inria

My Human Kit anime et développe le "Humanlab Network", un ensemble de lieux où collaborent des personnes pour inventer, fabriquer et partager des aides techniques aux handicaps[\[14\]](#page-31-10). Depuis la création du premier humanlab en région rennaise en 2017, d'autres ont émergé un peu partout en France et à l'étranger.

Celui de l'Inria est composé de chercheurs et d'ingénieurs de recherche travaillant depuis Grenoble et Montpellier. Il contribue à répondre à des besoins exprimés par des personnes en situation de handicap dans le cadre du réseau des Humanlabs grâce à la mise à disposition de temps de travail des chercheurs et ingénieurs.

### Autonabee

Autonabee est un humanlab lyonnais qui a pour objectif de développer des solutions open source pour répondre au besoin spécifique d'une personne en situation de handicap. Depuis sa création en 2020, elle travaille avec [MHK](#page-5-2) et est présente à de nombreux regroupements de makers - dont les fabrikariums.

# ANTS

l['ANTS](#page-5-4) (pour Sport et Thérapies Neuro-rééducatives Avancées) est une salle de sport inclusive située à Lyon. Fondée en 2015, il s'agit de la première salle en France proposant aux adhérents - majoritairement paraplégiques, tétraplégiques ou tétraplégiques partiels - des solutions adaptées aux besoins de chacun : machines de musculation inclusives ou réusinées pour correspondre à l'utilisateur, électrostimulation, coaches formés, etc. [\[1\]](#page-31-8)

### <span id="page-11-0"></span>1.3 Contexte du projet

### <span id="page-11-1"></span>1.3.1 Problématique

<span id="page-11-3"></span>Fit&Fun est un projet mené par l'association lyonnaise Autonabee et qui vu le jour en octobre 2022 lors d'un Fabrikarium à Rennes. Le porteur de cette initiative, Julien Jouffroy, est co-président et membre fondateur de la salle de sport ANTS, également lyonnaise. Cette structure propose une activité physique régulière et personnalisée adaptée aux personnes en situation de handicap neuromoteur. Pour ce faire, l'ANTS propose à ses membres l'accès à un grand nombre de machines de musculation adaptées, parmi lesquelles figure un maindalier similaire à celui présenté dans la figure [1.](#page-11-3)

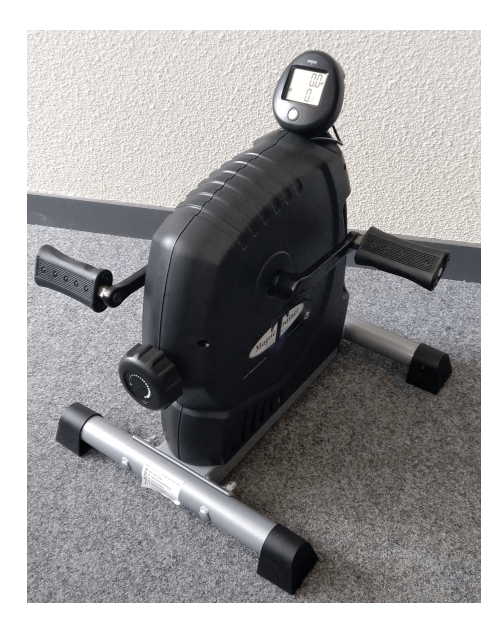

Figure 1: Photo du maindalier

Cette machine présente de nombreux bienfaits, parmi lesquels figurent entre autres l'amélioration de la circulation sanguine, l'entretien des muscles des bras, du dos et des épaules et un renforcement de l'équilibre corporel. Malheureusement, le maindalier est délaissé par les membres de la salle en raison de sa monotonie et de son opacité quant à l'effort fourni : un petit écran à cristaux liquides permet seulement de connaître le nombre de tours par minute et une estimation du nombre de calories consommées.

Cette question n'est malheureusement pas propre à l['ANTS.](#page-5-4) Comme nous le verrons dans la partie concernant le projet [Fit&Fun Kids,](#page-24-0) les personnes en situation de handicap ont souvent bien du mal à trouver des applications ludiques adaptées à leur mobilité.

### <span id="page-11-2"></span>1.3.2 Étude de l'existant

Le marché du jeu vidéo orienté vers l'exercice physique ne constitue ni une nouveauté ni même une id´ee originale. En 2006, le producteur japonais de consoles de jeu Nintendo sort la Wii qui rencontre un succès immédiat, avec des licences phare telles que Wii Sports ou Wii Fit. Ces deux jeux, proposent au joueur le choix entre diverses activités, qui présentent le point commun de demander au joueur d'effectuer des gestes précis dans la vraie vie pour progresser. Cette proposition séduit le public, et en 2010 sort la Kinect de Microsoft ; accessoire de la console de jeu Xbox360, puis Xbox One. Cette cam´era am´elior´ee permet `a la console d'utiliser les mouvements du joueur <span id="page-12-2"></span>pour les retranscrire dans le jeu.

Les solutions énoncées ci-dessus, si elles ont pu lancer l'idée de mêler jeu vidéo et exercice physique, relèvent davantage de l'ordre du loisir plutôt que de l'exercice de musculation "gamifié". Depuis quelques temps, cependant, on a pu voir émerger sur les réseaux sociaux des vidéos montrant des machines de musculation équipées de mini-jeux. Le [gameplay](#page-5-6) est rudimentaire mais suffisamment efficace pour imaginer une démocratisation du phénomène.

Qu'en est-il du handicap ? Toutes les propositions décrites ci-dessus sont destinées à un public valide, et sont pour la plupart inadaptées si le joueur n'a pas l'usage d'un de ses membres. A ce jour, il semble qu'il n'y ait qu'une seule entreprise à avoir fait le choix de proposer une solution permettant l'association d'un programme de rééducation personnalisé basé sur une expérience vidéoludique. Cette startup française, du nom de Ubique Tech[\[19\]](#page-31-11), a développé une solution baptis´ee HabilUp : un package contenant deux capteurs bluetooth fixables avec des bracelets velcro, ainsi que l'accès à six jeux différents permettant de travailler la flexion de chaque articulation. Cette solution a l'avantage de proposer une interface accessible directement sur Android et iOS, et de s'adapter aux besoins aussi bien d'un enfant que d'un adulte. Cependant, les retours que nous avons recueilli mentionnent une réactivité qui laisse à désirer et un coût trop élevé. En effet, le kit HabilUp pour particuliers se vend à un prix de  $550\text{C}$ ; une valeur qui semble excessive étant donné le peu de matériel fourni.

#### <span id="page-12-0"></span>1.3.3 Solution envisagée

Une solution a donc émergé de la discussion entre Autonabee et Julien ; créer un [serious game](#page-5-7) sur mesure adapté au maindalier, et qui permette aux utilisateurs d'avoir un retour "vivant" sur leur effort et un sentiment de progression qui les aide à aller vers la machine. La solution a été envisagée open source - afin que chacun puisse apporter sa participation - et la moins ch`ere possible, pour qu'elle soit reproductible et éventuellement implémentable dans d'autres centres [ANTS.](#page-5-4) Les détails des objectifs fixés quant à ce projet sont spécifiés dans la partie Définition des objectifs.

# <span id="page-12-1"></span>1.4 Lien avec Fit&Fun Kids

Dès le début du stage, le projet Fit&Fun a été mis en relation avec une autre initiative prévue pour être lancée lors d'un autre fabrikarium, qui a eu lieu à Palavas-les-Flots en juin 2023. Ce projet, nommé Fit&Fun Kids, visait à réutiliser l'architecture et les technologies mises en place pour la salle [ANTS,](#page-5-4) en les réadaptant afin de les faire correspondre à un usage par un public plus jeune. Si les versions finales des deux projets n'ont au final que peu de choses en commun au premier abord, un bon nombre d'éléments tirés du travail sur Fit&Fun a pu être recyclé et employé sur Fit&Fun Kids. Plus de détail sur ces points communs et sur le projet en lui-même peuvent être retrouvés dans la partie [Projet Fit&Fun Kids](#page-23-0).

# <span id="page-13-0"></span>1.5 Planification du stage

<span id="page-13-1"></span>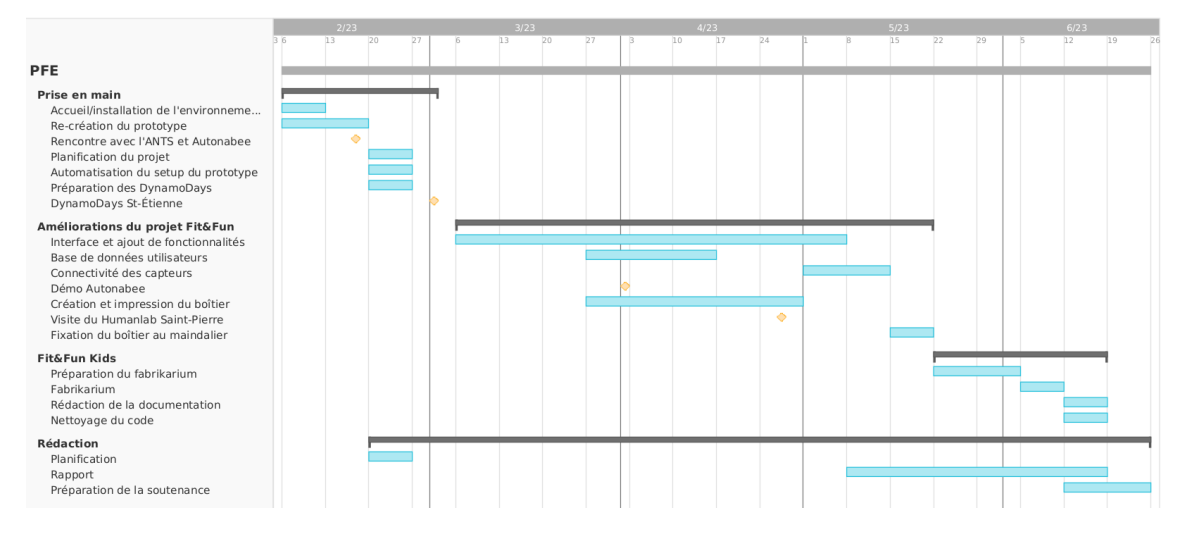

Figure 2: Diagramme de GANTT : planification des tâches

La figure [2](#page-13-1) établit le planning prévisionnel en début de stage sous la forme d'un diagramme de GANTT. On peut voir que le premier mois a principalement été consacré à la mise en place de l'environnement de travail, la définition des objectifs et la réingénierie de l'existant.

L'arrivée des DynamoDays, dont la nature sera détaillée dans la partie [2.3,](#page-15-0) sert ici de tremplin pour commencer le véritable travail sur le projet. Suit une longue période de travail sur l'interface, sur les capteurs et sur la conception du boîtier, le tout dirigé par une communication régulière avec Julien de la salle [ANTS](#page-5-4) et l'association Autonabee.

Une période de deux semaines a été prévue pour préparer le fabrikarium début juin ; prendre contact avec la porteuse de projet, isoler le besoin et réfléchir à la solution à apporter. La planification des tâches telle que rédigée en début de stage s'arrêtait là.

A posteriori, il a été rajouté sur le GANTT une semaine de rédaction de rapport et de mise en commun des codes ramenés de Palavas, ainsi que le temps nécessaire à la rédaction du rapport et à la préparation de la soutenance.

# <span id="page-14-3"></span><span id="page-14-0"></span>2 Projet Fit&Fun

# <span id="page-14-1"></span>2.1 État du projet en début de stage

La première version du projet Fit&Fun a été développée lors d'un [fabrikarium](#page-5-5) en octobre 2022 à Rennes par une équipe constituée de participants provenant de divers organismes dont Autonabee et le HumanLab Inria.

Pour répondre à la problématique énoncée précédemment, les membres de l'équipe Fit&Fun du fabrikarium ont imaginé une solution peu coûteuse et aisément reproductible – au cas où d'autres centre [ANTS](#page-5-4) venaient à voir le jour.

À la sortie de ce [fabrikarium,](#page-5-5) l'application a la forme d'un exécutable python qui fait apparaître une interface avec laquelle il est possible d'interagir avec un clavier d'ordinateur, ou bien avec une [centrale inertielle.](#page-5-8) Cette ancienne version peut ˆetre retrouv´ee dans les anciens commits du répertoire git hébergé sur [la page Github du projet](#page-0-0) dont le lien est indiqué dans [les annexes de ce](#page-31-0) [rapport.](#page-31-0)

# <span id="page-14-2"></span>2.2 Définition des objectifs

Voici la définition des objectifs au format [MoSCoW,](#page-5-9) tels que définis en février après concertation avec Julien de la salle [ANTS](#page-5-4) :

### Must have

- Boîtier capteur discret et fixable facilement sur une des pédales du maindalier
- Boîtier écran fixable facilement sur le support avant du maindalier
- Allumer le boîtier écran amène directement sur une interface sur laquelle on peut naviguer
- $\bullet$  Navigation dans l'interface via l'écran tactile
- Création/Sélection d'un compte utilisateur personnel
- Collecte des performances individuelles et stockage de celles-ci dans un fichier de données
- $\bullet$  Au moins un jeu fonctionnel, robuste et agréable

#### Should have

- Compte "démonstration" (ou invité) qui ne sauvegarde aucune donnée
- Possibilit´e de consulter les performances d'un utilisateur directement via l'interface
- Poignées ergonomiques fixables sur les pédales
- Modification de la difficulté des jeux
- $\bullet$  Jeux supplémentaires
- Remise à zéro des performances d'un utilisateur

### Could have

- $\bullet$  Récupération des données par les coaches via une interface web
- Framework/API pour permettre à quelqu'un d'extérieur d'ajouter son propre jeu
- $\bullet$  Support adapté pour être fixé sur un rameur
- $\bullet$  Modification de la difficulté de pédalage via un moteur pas-à-pas (Autonabee)

### Would have

- Support adapté à d'autres machines
- $\bullet$  Capteurs différents : EMG, BCI, posture, etc.

Les items en italiques ne sont que partiellement ou pas présents dans le projet final.

### <span id="page-15-3"></span><span id="page-15-0"></span>2.3 Lancement du projet : DynamoDays

Chaque année, l'école d'ingénieur des Mines de Saint-Étienne organise les DynamoDays : un  $évènement sur deux jours reprenant les codes d'un backathon, où les étudiants sont répartis en$ ´equipes de vingt et se voient confier un projet `a mener `a bien. L'´edition des DynamoDays 2023[\[5\]](#page-31-12), ayant pour thèmes la diversité et l'inclusion, a accueilli Fit&Fun parmi les projets proposés aux  $\acute{e}$ tudiants. Étaient présents lors de l'évènement Julien Jouffroy, co-président de l['ANTS,](#page-5-4) François Corman, bénévole à Autonabee et Siméon Getti, stagiaire à l'Inria. En tant que porteurs de projet, il a fallu clairement exposer le besoin aux étudiants, montrer l'existant à l'aide d'une courte démonstration, et aider à la réalisation technique en fonction des compétences de chacun.

Les avancées du projet menées lors des DynamoDays sont comprises dans la partie [2.4](#page-15-1) qui suit. Cet évènement a de plus permis de faire un point sur les besoins exprimés par Julien.

### <span id="page-15-1"></span>2.4 Travail effectué lors du stage

Tout les produits du projet sont accessibles dans le répertoire Github dont le lien est disponible dans [les annexes de ce rapport.](#page-31-0) Cela comprend le code Arduino flashé sur les cartes M5StickC Plus et ESP32, tous les modèles 3D des pièces du boîtier et l'intégralité du code Python.

### <span id="page-15-4"></span><span id="page-15-2"></span>2.4.1 Architecture du projet

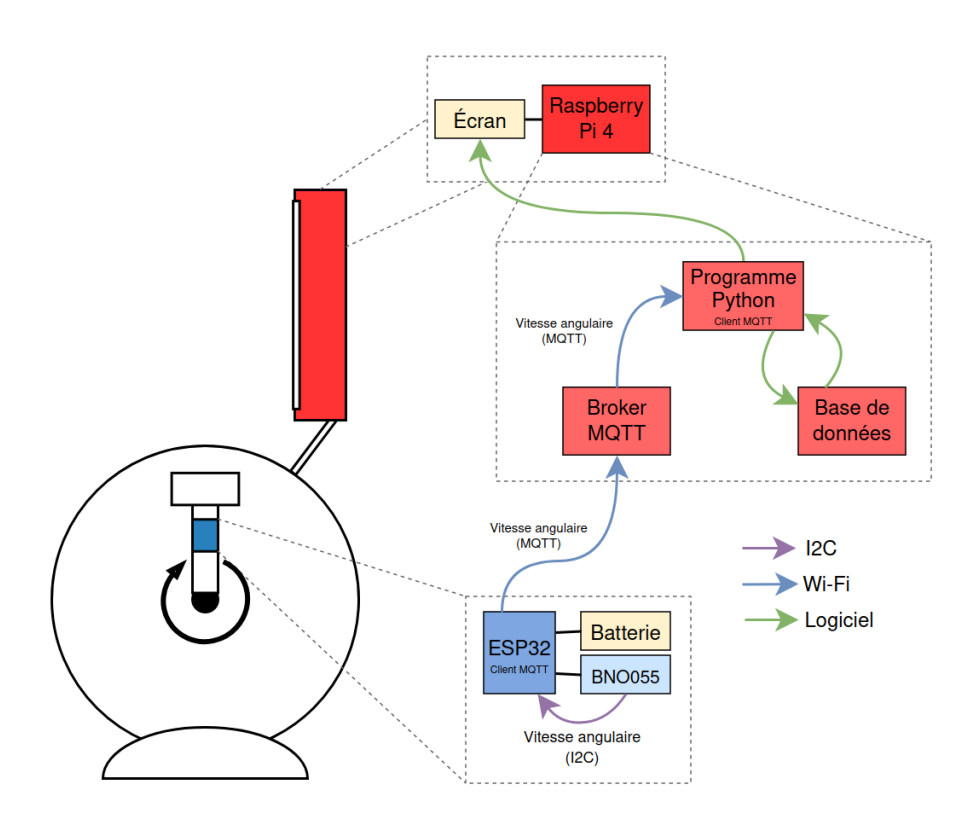

Figure 3: Schéma de l'architecture du projet

La figure [3](#page-15-4) représente une schématisation des liens entre les différents composants du projet Fit&Fun. On peut voir, en bleu sur le schéma, le montage accroché à une des pédales du maindalier. Ce montage est alimenté par une batterie rechargeable, et est composé de deux éléments : la carte programmable ESP32 et la centrale inertielle BNO055 (cf. partie [2.4.3\)](#page-18-0). La centrale inertielle envoie à intervalle régulier à la carte programmable la vitesse angulaire de la pédale du maindalier.

Le boîtier fixé sur le haut du maindalier contient un écran connecté à un Raspberry Pi 4, hébergeant trois éléments communicant entre eux. Le programme Python, qui affiche l'interface utilisateur à l'écran, reçoit des données provenant de la carte programmable et transmises via un protocole MQTT. Une base de données, hébergée elle aussi dans le Raspberry, contient les données utilisateur et échange avec le programme Python afin de sauvegarder ces données dans un état cohérent.

### <span id="page-16-0"></span>2.4.2 Boîtier

La console développée dans ce projet se présente sous la forme d'un écran tactile 7 pouces relié à un Raspberry Pi 4. Pour contenir ces éléments, il a été nécessaire de réfléchir à la conception d'un boîtier et à sa fixation sur le maindalier.

La conception du boîtier a été réalisée à l'aide du logiciel FreeCAD, et l'impression 3D avec le logiciel Prusa Slicer et une imprimante Prusa MK3S.

<span id="page-16-1"></span>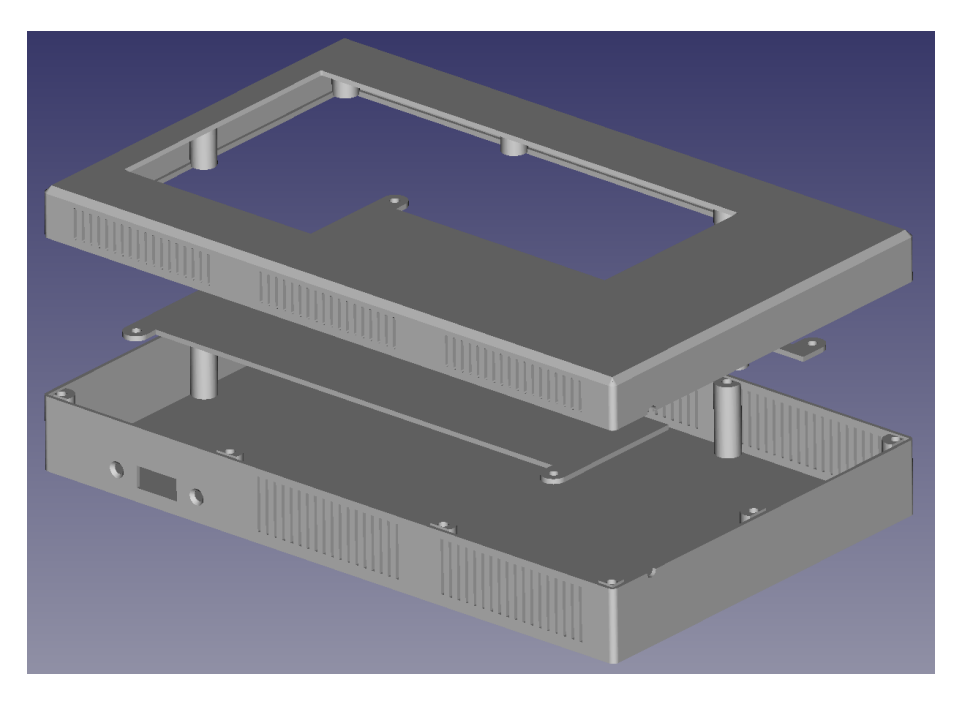

Figure 4: Représentation 3D des trois pièces constituant le boîtier

La figure [4](#page-16-1) représente les trois pièces du boîtier :

- $\bullet$  L'avant, qui comporte notamment un trou correspondant à la taille de l'écran tactile 7 pouces, des trous sur le côté pour l'aération du Raspberry et des supports de vis non visibles sur la figure [4](#page-16-1) permettant de fixer la partie du milieu.
- $\bullet$  Le milieu, vissé à la partie contre l'écran et comportant des supports de vis non visibles sur la figure [4](#page-16-1) permettant de fixer le Raspberry à l'arrière.

<span id="page-17-0"></span>• L'arri`ere, comportant des trous pour l'a´eration ainsi qu'un emplacement pour fixer un port USB relié au Raspberry. L'avant et l'arrière sont fixés ensemble par des vis, donc on peut voir les support sur la figure [4.](#page-16-1)

L'avant et l'arrière ont été imprimés en [PLA](#page-5-1) tandis que le milieu, plus susceptible de se déformer à cause de la chaleur dégagée par le Raspberry, est imprimé en [ABS.](#page-5-11)

La fixation au maindalier se fait via un support de tablette ajusté aux dimensions du boîtier monté sur un set de deux rotules elles-mêmes fixées à une pince, le tout originellement destiné à maintenir en place du matériel de photographie. Les deux rotules permettent une inclinaison de la console à quasi 360°.

<span id="page-17-1"></span>La figure [5](#page-17-1) montre le résultat une fois imprimé, assemblé et monté sur le maindalier.

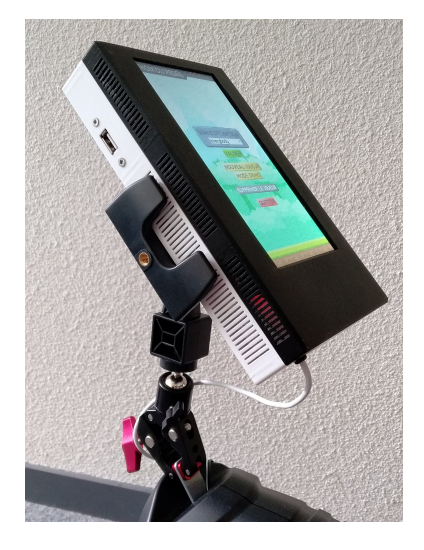

Figure 5: Boîtier une fois imprimé et assemblé

#### <span id="page-18-1"></span><span id="page-18-0"></span>2.4.3 Capteurs et communication sans fil

Pour gérer la transmission des données, deux cartes programmables ont été utilisées : la Huzzah32 Feather de Adafruit et le M5StickC Plus de M5Stack. Ces cartes sont toutes deux basées sur un micro-contrôleur ESP32 et donc intègrent une connectivité Wi-Fi. Les entrées et sorties (pinout) des deux cartes programmables sont représentées dans la figure [6.](#page-18-2)

<span id="page-18-2"></span>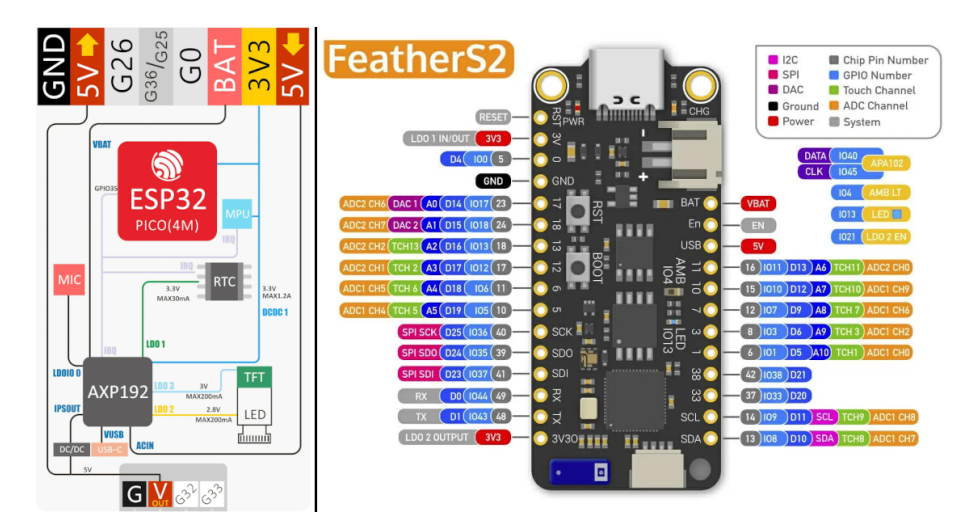

Figure 6: Entrées et sorties des cartes M5StickC Plus et de l'ESP32

La capture des données relatives à la rotation du maindalier - et donc à l'effort de l'utilisateur - a été faite via une centrale inertielle. Une centrale inertielle est un capteur regroupant des accéléromètres, des gyromètres et des magnétomètres à partir desquels on peut reconstruire une orientation 3D voire une position. Le M5Stick intègre déjà une centrale inertielle, contrairement à l'ESP32 qui a dû être combiné avec une centrale "externe" ; ici la BNO055 de Bosch. La communication entre l'ESP32 et la centrale inertielle se fait en filaire via un bus I2C. Les codes Arduino pour ces deux cartes sont développés et flashés à l'aide de l'IDE Arduino.

Au final, le montage ESP32/BNO055 a été préféré par rapport au M5StickC Plus en raison de son plus faible coût, et la possibilité de mettre une batterie permettant une autonomie plus importante.

# Protocole MQTT

Pour garantir une communication sans fil fiable - et sans manipulation de la part de l'utilisateur -, le Raspberry et la carte faisant office de capteur échangent par Wi-Fi via le protocole MQTT.

Très apprécié dans l['Internet des Objets](#page-5-12) [\(IoT\)](#page-5-12), le protocole MQTT se base sur un fonction-nement simple et efficace, schématisé dans la figure [7.](#page-19-1)

Pour fonctionner, le protocole MQTT nécessite trois éléments :

- Un réseau Wi-Fi sur lequel peuvent se connecter le broker et tous les clients
- Un broker, processus de fond qui s'assure de la bonne redirection des messages envoyés

<span id="page-19-1"></span>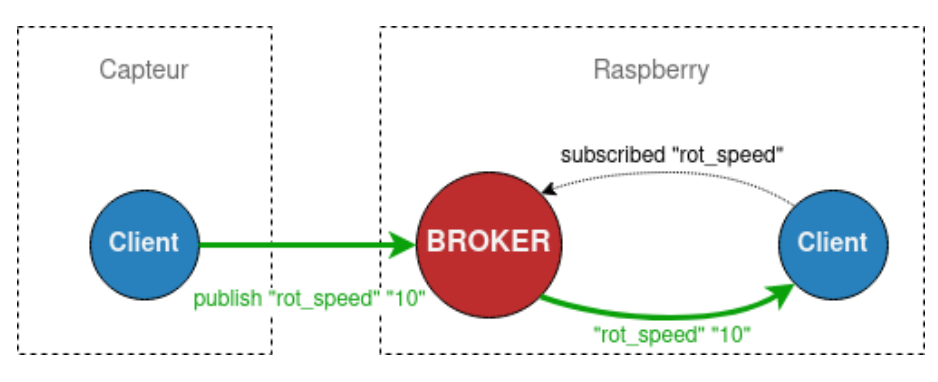

Figure 7: Fonctionnement du protocole MQTT

• Des clients, pouvant s'abonner à un ou plusieurs topics et envoyer un message contenant un topic et une valeur associée

Quand un client envoie un message avec un topic particulier, le broker s'assure que tous les clients abonnés à ce topic recoivent le message. Dans le cadre de ce projet, le logiciel open source Mosquitto[\[16\]](#page-31-13) permet d'héberger un broker MQTT sur le Raspberry Pi, qui sert également de console de jeu et de hostpot Wi-Fi. Nous avons ensuite deux clients concern´es. Le premier est le Raspberry lui-même, ou plus précisément le programme Python qui constitue le jeu : ce client est abonné au topic rot speed. Le second est la carte connectée à la centrale inertielle : celui-ci n'a pas d'abonnement mais envoie à intervalle régulier un message ayant pour topic rot speed et pour valeur la vitesse de rotation du maindalier. Ainsi, le programme Python peut recueillir cette valeur et l'utiliser pour interagir avec le jeu.

### <span id="page-19-0"></span>2.4.4 Architecture du code

Une grande majorité du programme a été développée en Python en utilisant la bibliothèque open source Pygame<sup>[\[9\]](#page-31-14)</sup>, qui permet de générer des interfaces graphiques.

<span id="page-19-2"></span>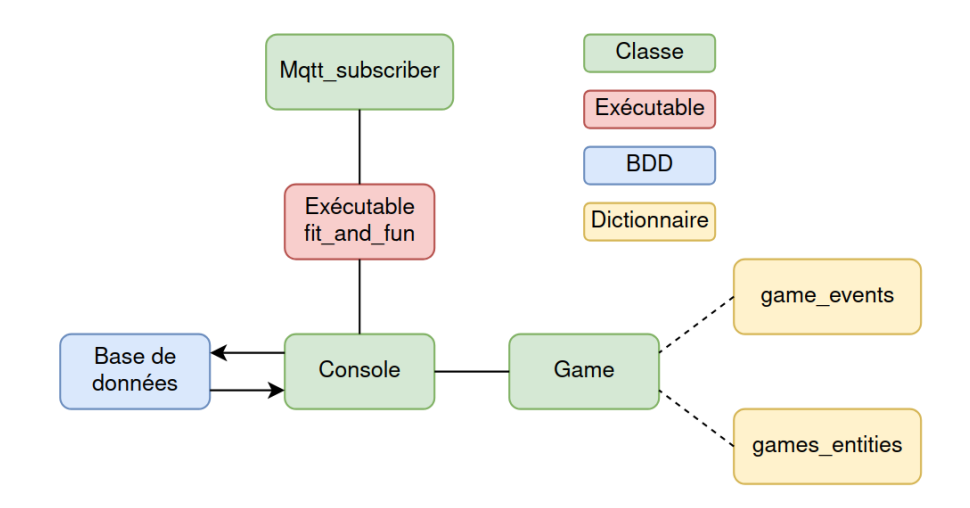

Figure 8: Schéma simplifié de l'architecture du code Python

La figure [8](#page-19-2) représente, de manière simplifiée, l'architecture du projet Python. L'exécutable  $(\text{fit-and-fun.py})$  crée deux objets : Mqtt\_subscriber et Console. La classe Mqtt\_subscriber crée un client MQTT pouvant se connecter et recevoir les messages relayés par le broker de manière asynchrone afin de transmettre les valeurs au reste du programme. La classe Console, quant à elle, gère toute l'interface utilisateur du programme ; elle affiche à l'aide de la bibliothèque Pygame tous les menus et crée quand le jeu commence une instanciation de la classe Game. Celle-ci lance le jeu à proprement parler en utilisant les éléments saisis dans deux dictionnaires Python : game\_entities et game\_events, qui listent respectivement les différentes entités qui peuvent apparaître dans le jeu et une liste d'évènements scriptés qui pourront s'activer de manière aléatoire.

 $\dot{A}$  côté, la console interagit avec la base de données pour afficher des informations cohérentes à l'utilisateur, et sauvegarder les modifications effectuées via le jeu ou l'interface.

#### <span id="page-21-2"></span><span id="page-21-0"></span>2.4.5 Base de données

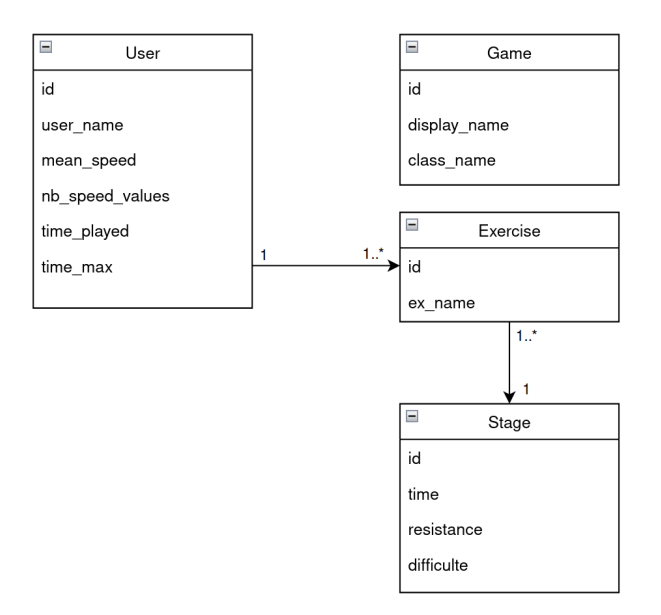

Figure 9: Diagramme MCD de la base de données

La figure [9](#page-21-2) montre un diagramme MCD représentant l'organisation de la base de données. Dans la table User sont conservés le nom et les performances d'un utilisateur, auxquelles celui-ci peut accéder via l'interface. Chaque utilisateur a également une liste d'exercice qu'il peut manipuler encore une fois via l'interface (voir partie [2.4.6\)](#page-21-1). Ces exercices sont eux-mêmes composés d'un certain nombre d'étapes, d'où la table Stage.

#### <span id="page-21-1"></span> $2.4.6$  Liste des fonctionnalités

Voici une liste des fonctionnalités logicielles disponibles dans l'application finale :

- Créer un nouveau compte utilisateur stocké en base de données
- $\bullet\,$  Sélectionner un compte utilisateur
- $\bullet$  Jouer sans compte utilisateur (mode démo)
- Supprimer un compte utilisateur
- Au moment de lancer le jeu, faire un choix entre entrée clavier ou capteur
- Sélectionner un jeu
- Accéder aux statistiques du compte utilisateur : temps total passé sur le jeu, nombre de parties jouées, vitesse moyenne et plus longue partie
- Sélectionner un exercice existant à partir de la liste associée au compte utilisateur courant
- Créer un nouvel exercice : choisir le nombre d'étapes, et pour chaque étape sa durée et sa difficulté
- Modifier un exercice existant
- Supprimer un exercice
- Mettre en pause le jeu à tout moment
- Avoir un retour immédiat sur les performances à la fin d'une partie : temps écoulé, temps passé en pause, distance parcourue, score et vitesse moyenne
- Voir à tout moment l'état de connexion du capteur

### <span id="page-22-2"></span><span id="page-22-0"></span>2.4.7 Bibliothèques utilisées

Voici une liste des principales bibliothèques Python utilisées dans le cadre de ce projet.

- paho-mqtt $[8]$ : Abonnement au broker MQTT et réception des messages
- pygame $[9]$ : Interface graphique, création de la fenêtre et affichage à l'écran
- pygame-menu $[10]$ : Dérivé de pygame, interface utilisateur, création des menus
- sqlite[\[11\]](#page-31-17) : Communication avec la base de données

# <span id="page-22-1"></span>2.5 Conclusion

Toutes les briques matérielles et logicielles conçues et développées lors de ce stage ont permis de faire avancer le projet Fit&Fun de manière significative, et toutes les attentes permettant de con-sidérer la version actuelle comme fonctionnelle et présentable à la salle [ANTS](#page-5-4) ont été remplies. Roger Pissard a prévu de faire essayer le prototype actuel quelques temps à Lyon pour que Julien puisse collecter les retours des usagers et pr´evoir une nouvelle version du projet.

En attendant, certaines pistes sont d'ores et déjà envisagées et pourraient encore augmenter l'intérêt des membres de la salle [ANTS.](#page-5-4) En premier lieu, l'ajout d'un frein réglable en temps réel pourrait ajouter un intérêt significatif l'interaction avec le joueur. Pour le moment, le maindalier est équipé d'un frein magnétique, mais il est réglable uniquement via une molette à main ; l'objectif serait de monter un moteur pas-à-pas permettant de remplacer cette molette et modifier la résistance de pédalage en fonction des évènements à l'écran. Ensuite, la version actuelle du programme Python prévoit déjà l'ajout de nouveaux jeux programmés avec la bibliothèque pygame. Un exemple de "jeu" alternatif très simple est déjà inclus dans le répertoire et permet d'illustrer comment en ajouter dans le futur. Une prochaine tâche pourra donc être d'étoffer le catalogue de jeux disponibles sur la console.

# <span id="page-23-2"></span><span id="page-23-0"></span>3 Projet Fit&Fun Kids

# <span id="page-23-1"></span>3.1 Organisation du fabrikarium

Un fabrikarium [[13\]](#page-31-2) est un atelier de prototypage organisé avec un partenaire, souvent une entreprise, dans le but d'accélérer les projets d'aides techniques. Il rassemble plusieurs dizaines de personnes r´eparties en ´equipes qui vont durant un temps donn´e - entre 3 et 4 jours - inventer des solutions à un problème précis et les documenter. Si le concept du fabrikarium ressemble à celui d'un hackathon, il n'inclut pas la notion de compétition. Au contraire, il encourage les interactions entre équipes pour mettre en commun les compétences de tous les participants et profiter de leurs bagages respectifs.

Le fabrikarium dont il est question ici a eu lieu à Palavas-les-Flots entre le 6 et le 8 juin 2023 et a été organisé par le Humanlab Saint-Pierre en partenariat avec l'institut du même nom, qui prend en charge le suivi et la rééducation d'enfants et adolescents atteints de handicaps moteurs. Les participants étaient répartis, en fonction de leurs affinités, dans quatre équipes suivant respectivement quatre porteurs de projet différents :

- Froll'n Roll : Étienne, tétraplégique partiel, avait besoin d'un moyen fonctionnel et sécurisé de commander la vitesse des roues de son fauteuil sans besoin d'avoir une grande préhension des mains. Sous une météo pluvieuse ou froide, il voulait pouvoir freiner sans avoir besoin d'agripper ses mains courantes.
- Air Go : Pilotant son fauteuil roulant à l'aide de son menton, Hugo avait besoin d'un mécanisme lui permettant d'ôter et de remettre sa commande de façon autonome. Un premier prototype avait été réalisé un an plus tôt, cependant le cycle d'utilisation maximale a vite ´et´e atteint. L'´equipe qui a travaill´e sur le projet AIR GO a donc eu pour objectif de faire ´evoluer le prototype existant en d´eveloppant une commande sans contact pour un joystick, adaptée aux mouvements d'Hugo.
- Stimu'Loud : Lilwen est une jeune fille atteinte d'une pathologie neurologique qui l'empêche de communiquer avec ses parents. Ce projet avait pour objectif de stimuler cognitivement Lilwen en associant des sons, des objets et des actions entre eux.
- Fit&Fun Kids : Tya, dont le besoin sera détaillé dans les prochaines sections.

Chaque participant a donc eu trois jours pour apprendre à connaître les membres de son équipe et utiliser les affinités de chacun pour fournir au porteur la solution la plus aboutie possible. Dans ce rapport, nous allons nous attarder sur le cas de Tya et de la solution apportée à son besoin.

### <span id="page-24-2"></span><span id="page-24-0"></span>3.2 Porteuse de projet et problématique

Tya, 12 ans, est une jeune adolescente porteuse d'un handicap qui la prive d'un grand nombre de ses capacité motrices. Elle se déplace seule avec son fauteuil à assistance électrique, et utilise quotidiennement des outils informatiques (tactile, souris, joystick, etc.).

Malheureusement, son handicap l'oblige à pratiquer une activité physique régulière pour entretenir ses muscles, et les outils à sa disposition ne proposent que trop rarement un intérêt ludique. Tya aimerait beaucoup profiter de ces séances de musculation pour s'amuser et transformer l'obligation en motivation. De plus, Tya a mentionné son envie de pouvoir personnaliser ses jeux, et surtout de pouvoir y jouer sur son ordinateur personnel.

Pour ce projet, l'équipe a isolé trois exercices que Tya doit effectuer régulièrement : extension du bras, ouverture de la main, et lever de bras.

### <span id="page-24-1"></span>3.3 Solution envisagée

Pour pallier le problème de Tya, l'équipe Fit&Fun Kids a imaginé une architecture logicielle et matérielle que Tya puisse facilement utiliser, avec le moins d'aide possible de la part de ses proches. Cette architecture se base sur un ensemble de capteurs de mouvement intégrés dans des ´equipements simples que Tya peut enfiler toute seule : bracelet, bague, etc.

Pour le développement de jeux, l'équipe a utilisé le logiciel gratuit [Scratch,](#page-5-13) et ce pour plusieurs raisons. Tout d'abord, ce langage est concu de manière à être très accessible : une interface graphique et color´ee, un grand nombre de langues disponibles et un raisonnement logique complet adress´e aux novices en programmation. Ensuite, le langage est sous licence libre, ce qui a permis au projet sb3topy[\[17\]](#page-31-18), dont nous parlerons un peu plus tard, de voir le jour. Enfin, le langage est conçu de telle manière qu'il est relativement facile, même pour un débutant, de consulter un projet existant et de modifier certains paramètres : variables, couleurs, sons, etc. Le projet  $\textit{sb3topy}$  est une initiative open source dont le code est disponible sur [Github.](https://github.com/BirdLogics/sb3topy) Il s'agit d'un outil permettant la conversion d'un projet développé en [Scratch](#page-5-13) vers un exécutable Python, en utilisant la bibliothèque pygame.

Pour toutes ces raisons, l'équipe projet a décidé d'utiliser [Scratch](#page-5-13) pour développer tous les jeux qui ont par la suite été remis à Tya.

### <span id="page-25-4"></span><span id="page-25-0"></span>3.4 Travail en amont

Une grande partie du travail relatif au projet Fit&Fun Kids a été développé en amont au sein du Humanlab Inria. En effet, il a fallu avant de commencer l'évènement vérifier la viabilité de la solution proposée et développer des briques logicielles solides afin de perdre le moins de temps possible. La génération du code python opérée par le projet open source sb $3topy$  n'était pas satisfaisante car elle présentait des lacunes notamment à propos de la captation des input. Il a fallu corriger légèrement le code, et surtout décider d'un format particulier du code scratch pour que la génération se passe sans encombre et corresponde aux besoins du projet Fit&Fun Kids.

# <span id="page-25-1"></span>3.5 Déroulement de l'évènement

Durant les trois jours, l'équipe s'est séparée en quatre pôles de travail :

- Développement des jeux : Utiliser le langage [Scratch](#page-5-13) pour développer un certain nombre de jeux, dont l'entrée  $(nput)$  correspond à l'un des trois exercices demandés par Tya
- Capteurs : Utiliser les capteurs à disposition pour réfléchir à comment les utiliser pour parvenir à enregistrer les mouvements effectués par Tya et obtenir des données utilisables par le logiciel
- Conception des équipements : Fabriquer des prototypes d'équipements corporels intégrant les capteurs et enfilables facilement par Tya, éventuellement avec une aide extérieure
- Communication capteurs/logiciel : Utiliser un protocole de communication sans fil permettant aux différents capteurs d'envoyer les données enregistrées au logiciel, puis utiliser ces données pour interagir avec les jeux

Les quatre prochaines sections abordent rapidement chacun de ces pôles, pour apporter des précisions sur le travail effectué et montrer les résultats obtenus.

#### <span id="page-25-2"></span>3.5.1 Développement des jeux

À l'aide du langage [Scratch,](#page-5-13) l'équipe a développé un ensemble de trois jeux, chacun ayant un type d'entrée précis et correspondant à un mouvement que Tya doit effectuer pour entretenir ses muscles :

- Attrape-mouette : Un dauphin saute hors de l'eau lorsque Tya provoque une impulsion en ouvrant la main. Le but du jeu est d'attraper les mouettes qui volent au-dessus de la mer.
- Corde à sauter : Une fillette saute à la corde lorsque Tya provoque une impulsion en ouvrant la main. Le but du jeu est de faire le plus de sauts possible en un temps imparti.
- Space Dog : Tya contrôle la hauteur d'un chien volant en gardant le bras plus ou moins levé.

La figure [10](#page-26-0) montre une capture d'écran de chacun des jeux présentés ci-dessus.

### <span id="page-25-3"></span>3.5.2 Capteurs

Les cartes programmable utilisées par l'équipes lors du fabrikarium sont les mêmes que celles du projet Fit&Fun, `a savoir la M5StickC Plus et l'ESP32. Plus de d´etails sur ces deux cartes sont disponibles dans la partie [2.4.3.](#page-18-0)

Connectés (ou même directement intégrés) à ces cartes, nous avons utilisé trois types de capteurs pour mener à bien le projet Fit&Fun Kids :

<span id="page-26-0"></span>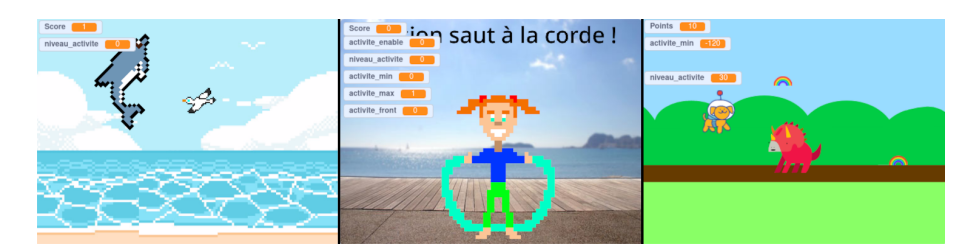

Figure 10: Captures d'écran des jeux de Tya

- $\bullet$  Centrale inertielle : Une centrale inertielle est un capteur regroupant des accéléromètres, des gyromètres et des magnétomètres à partir desquels on peut reconstruire une orientation  $3D$  voire une position. Le M5Stick intègre déjà une centrale inertielle, contrairement à l'ESP32 qui a dû être combiné avec une centrale "externe" ; ici le BNO055 de Bosch. Fixée au bras de Tya, une centrale permet d'estimer son angle par rapport à un référentiel fixe, et donc estimer à quel point elle le lève. Ou encore, deux centrales inertielles fixées chacune sur une partie du bras de Tya permettent de calculer l'angle articulaire du bras. Pour la paramétrisation des angles 3D, nous avons utilisé deux paramétrages: angles d'Euler ou quaternions pour éviter les singularités créées par des alignements d'axes articulaires ( $qimbal$  $lock).$
- Flex-Force sensor : Ou capteur de force de flexion[\[4\]](#page-31-19). Il s'agit d'un type de capteur qui détecte et mesure le degré de flexion ou de courbure d'un objet physique. Il se présente sous la forme d'une fine bande ou d'un module flexible qui modifie sa résistance électrique lorsqu'il est soumis à une flexion ou à une courbure. Pour ce projet, nous l'avons fixé au doigt de Tya. Ainsi, si elle dépasse une certaine valeur, cela veut dire que Tya plie son doigt, et inversement.
- EMG Ou électromyogramme. Il se présente sous la forme d'électrodes qu'on peut venir fixer sur la peau à l'aide d'un patch. La contraction des muscles sous la peau peut être détectée et transmise sous forme numérique. À cause de son manque de fiabilité, et de la nécessité de changer les patchs trop fréquemment, les EMG n'ont finalement pas été retenus pour la version finale du projet.

#### <span id="page-27-0"></span>3.5.3 Conception des équipements

Deux équipements adaptés à la taille et au handicap de Tya ont été conçus et fabriqués lors du fabrikarium.

<span id="page-27-1"></span>Tout d'abord, une partie de l'équipe a modélisé à l'aide du logiciel Fusion 3D le modèle CAO d'un prototype de bracelet pouvant contenir un montage ESP32 + BNO055, ainsi qu'une petite batterie. Le boîtier prévoit un port micro-USB accessible pour la charge de la batterie, et un système de fixation à base d'un bracelet élastique à velcro permettant une installation simple et adaptée à toute taille de poignet - ou de bras. La figure [11](#page-27-1) montre une capture du modèle 3D de ce boîtier.

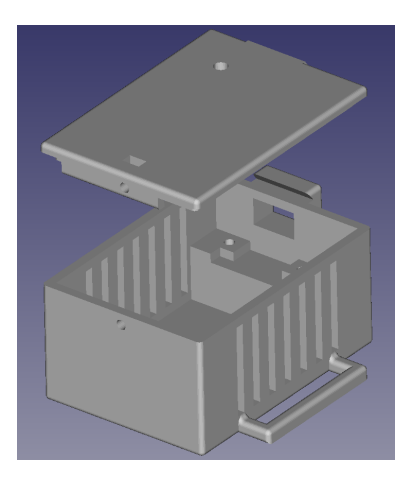

Figure 11: Modèle 3D du boîtier-montre

<span id="page-27-2"></span>Ensuite, une autre partie de l'équipe a "habillé" le capteur de flexion pour permettre à n'importe qui de l'enfiler à un de ses doigts. La figure [12](#page-27-2) montre cet équipement.

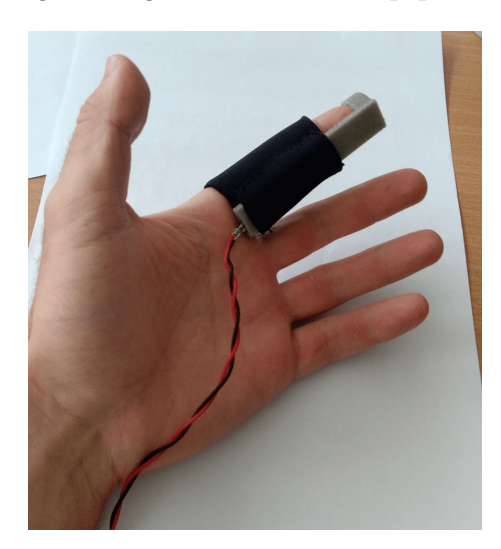

Figure 12: Photo de l'équipement intégrant le capteur de flexion

#### <span id="page-28-0"></span>3.5.4 Communication capteurs/logiciels

La communication entre les capteurs et les jeux de Tya emploie le même procédé que le projet Fit&Fun, tel que décrit dans la partie  $2.4.3$ , à deux détails près.

Tout d'abord, les jeux tournent sur l'ordinateur personnel de Tya, et non pas sur un Raspberry configur´e expr`es pour ce projet. De plus, l'objectif est que Tya n'ait pas de manipulation trop avancée à exécuter sur son PC avant de pouvoir jouer à ses jeux. Cela implique d'une part que le réseau Wi-Fi par lequel passe le protocole MQTT ne peut pas être hébergé sur la même machine que celle qui exécute les jeux et d'autre part que le broker MQTT ne peut pas non plus tourner en tâche de fond sur l'ordinateur de Tya. Pour pallier ces deux problèmes, nous avons décidé d'héberger le hotspot Wi-Fi ainsi que le broker MQTT directement sur l'ESP32 monté avec le capteur sur les équipements de Tya. Ainsi, Tya n'aura plus qu'à se connecter au réseau Wi-Fi hébergé par la carte programmable pour pouvoir communiquer avec le capteur et jouer à ses jeux.

L'autre détail qui différencie le projet Fit&Fun de Fit&Fun Kids du point de vue de la communication des capteurs réside dans la nature même des données renvoyées par les capteurs. Si le premier fonctionne uniquement avec une centrale inertielle - dans la version actuelle du projet - le second change la donne en ayant la volonté d'être générique afin de pouvoir s'adapter à un éventail de capteurs plus conséquent (cf. partie [3.5.2\)](#page-25-3). Pour ce faire, ce sont les cartes programmables qui ont été modifiées. L'équipe a créé un fichier de configuration permettant de décider à la volée quels capteurs devaient être pris en compte. Le programme s'exécutant sur la carte peut ensuite traiter les données reçues en accord avec la configuration choisie, puis envoyer des messages MQTT cohérents au programme Python.

## <span id="page-28-1"></span>3.6 Conclusion

Les trois jours de fabrikarium ont permis à l'équipe de bien avancer et de réaliser un grand nombre de petites briques du projet final. Malheureusement, la contrainte temporelle a empêché de mettre en commun tous les travaux effectués, et aucun prototype n'était assez avancé pour que Tya puisse l'utiliser de manière satisfaisante. Comme souvent dans le cadre d'un fabrikarium, le projet a donc dû être terminé a posteriori. La mise en commun des ressources et la documentation rédigée pendant l'évènement permet d'avoir une base de travail solide, et Tya recevra plus que probablement ses équipements dans les prochaines semaines.

Pour le moment, le code des deux cartes programmables est dans une version livrable et n'est pas destiné à changer, à moins de rajouter d'autres types de capteurs que ceux cités plus haut. La génération des jeux python à partir de leur version en scratch est fonctionnelle dans tous les cas testés, mais nous manquons de recul pour évaluer sa robustesse. Les jeux scratch en eux-mêmes sont par nature destinés à être modifiés, il est donc difficile de parler de version finale. Quant à la confection des équipements, le boîtier-montre de la partie [3.5.3](#page-27-0) reste à tester et à améliorer notamment en ajoutant un interrupteur ON/OFF - tandis que l'habillage du capteur flex-force est fonctionnel mais pourrait bénéficier d'une retouche estéthique. Une fois que la fonctionnalité et la robustesse du projet seront testés, il sera toujours possible d'ajouter d'autres types de capteurs et d'ajouter de nouveaux jeux.

# <span id="page-29-0"></span>4 Retour sur expérience

Cette partie, déconnectée du rapport de projet en tant que tel, concerne le ressenti personnel que je retire de mon expérience au sein de l'Inria. Je liste ici dans un premier temps les compétences acquises durant toute la durée du stage, avant d'apporter un bilan personnel portant sur l'intégralité de mon ressenti.

### <span id="page-29-1"></span>4.1 Compétences acquises

Les projets menés et les différentes responsabilités qui m'ont été confiées m'ont permis d'acquérir un grand nombre de comp´etences, tant d'un point de vue technique qu'organisationnel.

### Compétences techniques

- Programmation Python : Le projet Fit&Fun, se basant majoritairement sur du langage Python, m'a permis d'approfondir mes connaissances de ce langage et explorer des biblioth`eques telles que pygame, sqlite ou paho-mqtt.
- Multi-threading : J'ai mis en pratique une version simple d'un programme multi-threads et vu les avantages et les difficultés de ce procédé.
- $\bullet$  Protocole MQTT : J'ai découvert et utilisé le protocole MQTT, très prisé dans le domaine des objets connectés.
- CAO (Conception assistée par ordinateur) : J'ai fait mes premiers pas en CAO avec le logiciel FreeCAD.
- Impression 3D : J'ai eu l'occasion de travailler avec une imprimante Prusa MK3S, et le logiciel Prusa Slicer. J'ai également eu une formation sur les différents types de matériaux imprimables, et sur l'ajout d'inserts et de gaines à l'objet final.

### Autres compétences

Ce stage a été pour moi l'occasion de découvrir le domaine de la recherche en informatique sous un autre angle que celui auquel j'ai été confronté depuis le début de mes études. J'ai eu la chance de faire partie du service SED, qui regroupe des ingénieurs de recherche travaillant sur une immense variété de domaines, allant de la reconstruction 3D de formes en mouvements en temps réel, jusqu'à l'étude de la composition des sols d'exoplanètes. Les discussions entretenues avec tous les membres du service à propos de leurs travaux et de leurs loisirs m'ont ouvert un grand éventail de possibilités dont je ne soupçonnais pas l'existence.

Je souhaite dans cette partie également faire un point sur les deux évènements auxquels j'ai participé, à savoir les DynamoDays des Mines de Saint-Étienne, et le fabrikarium organisé à Palavasles-Flots.

### DynamoDays

Cet évènement est arrivé moins d'un mois après le début du stage. J'ai donc dû endosser le rôle de référent technique auprès d'étudiants en 1ère et 2e année d'école d'ingénieur sur un projet que j'apprenais encore à apprivoiser. Cette expérience, bien qu'éprouvante, a été très enrichissante et m'a permis de stimuler mes capacités de management et de vulgarisation. En effet, il a fallu expliquer le projet, détailler le code et isoler les parties importantes sur lesquelles du travail était

<span id="page-30-1"></span>à fournir, le tout à des étudiants dont la programmation n'est pas le coeur de métier. Ces deux jours ont été une opportunité de développer des compétences de communication, de travail sous pression et d'autonomie.

## Fabrikarium

Dans le cadre de cet évènement, j'ai rejoint une équipe hétéroclite dont les membres m'étaient pour la plupart inconnus. Rejoindre un environnement de travail entièrement nouveau et espèrer un résultat au bout de seulement trois jours de travail est un pari osé qu'il a fallu relever. Encore une fois, il a fallu partager efficacement des connaissances très spécifiques à des professionnels ou non - ayant une expertise très différente de la mienne. Se rajoutent les difficultés de communication induites par le handicap de Tya et la surdité d'une autre stagiaire de l'Inria, dans l'équipe également. Le tout s'est révélé être une expérience très challengeante, qui a su mettre à profit la bonne volonté de tous les membres de l'équipe. Pour ma part, cet évènement a été une occasion d'améliorer encore mes aptitude relatives à la communication et à la vulgarisation, mais également un espace où il a fallu sans cesse osciller entre endosser le rôle de meneur pour valider des idées et faire avancer le projet, ou au contraire laisser ce rôle à d'autres lorsque la décision relevait d'un autre domaine d'expertise que le mien.

# <span id="page-30-0"></span>4.2 Bilan personnel

Je retire de l'entièreté de ce stage un grand sentiment d'accomplissement. C'était un véritable plaisir d'employer des compétences déjà acquises dans un environnement concret dans lequel je pouvais voir le sens profond et la finalité. Ces six mois m'ont également permis de découvrir des communautés dont je ne soupçonnais pas l'existence ; l'objectif et la raison d'être des [makers](#page-5-3) de [MHK](#page-5-2) m'ont fait prendre conscience de problématiques qui passent bien souvent sous radar. J'ai aussi eu l'opportunité d'acquérir un grand nombre de nouvelles compétences tant techniques que relationnelles.

Mon seul regret relatif à cette expérience réside probablement dans la tâche en elle-même qui s'est révélée un peu monotone pendant une certaine partie du stage . J'aurais apprécié passer moins de temps sur l'interface utilisateur de l'application Python afin de me concentrer plus longuement sur la gestion des capteurs et éventuellement proposer de nouvelles fonctionnalités directement intégrées au maindalier - gestion en temps réel de la résistance de pédalage par exemple. Mais cela révèle une erreur d'anticipation de ma part ; erreur de laquelle je retiendrai la leçon.

Le cadre du stage quant à lui était idéal et je recommanderai l'Inria sans problème à destination des futurs stagiaires.

# Annexes

# <span id="page-31-0"></span>References

- <span id="page-31-8"></span>[1] Site web de l'ants. <https://ants-asso.com/>.
- <span id="page-31-7"></span>[2] Site web d'autonabee. <https://www.autonabee.com/>.
- <span id="page-31-1"></span>[3] Page wikipedia de la centrale inertielle. [https://fr.wikipedia.org/wiki/Centrale\\_%C3%](https://fr.wikipedia.org/wiki/Centrale_%C3%A0_inertie) [A0\\_inertie](https://fr.wikipedia.org/wiki/Centrale_%C3%A0_inertie).
- <span id="page-31-19"></span>[4] Page wikipedia du capteur de flexion. [https://fr.wikipedia.org/wiki/Capteur\\_de\\_](https://fr.wikipedia.org/wiki/Capteur_de_flexion) [flexion](https://fr.wikipedia.org/wiki/Capteur_de_flexion).
- <span id="page-31-12"></span>[5] Présentation des dynamodays 2023. [https://ddrse.wp.imt.fr/2023/03/01/](https://ddrse.wp.imt.fr/2023/03/01/dynamo-days-2023-diversite-et-inclusion/) [dynamo-days-2023-diversite-et-inclusion/](https://ddrse.wp.imt.fr/2023/03/01/dynamo-days-2023-diversite-et-inclusion/).
- <span id="page-31-9"></span>[6] Site web de l'inria. <https://www.inria.fr/fr>.
- <span id="page-31-6"></span>[7] Site web du humanlab inria. <https://project.inria.fr/humanlabinria/fr/>.
- <span id="page-31-15"></span>[8] Page github de la biblioth`eque paho-mqtt. [https://github.com/eclipse/paho.mqtt.](https://github.com/eclipse/paho.mqtt.python) [python](https://github.com/eclipse/paho.mqtt.python).
- <span id="page-31-14"></span>[9] Page github de la bibliothèque pygame. <https://github.com/pygame/>.
- <span id="page-31-16"></span>[10] Page github de la biblioth`eque pygame-menu. [https://github.com/ppizarror/](https://github.com/ppizarror/pygame-menu) [pygame-menu](https://github.com/ppizarror/pygame-menu).
- <span id="page-31-17"></span>[11] Page github de la bibliothèque sqlite. <https://github.com/sqlite/sqlite>.
- <span id="page-31-5"></span>[12] Site web de my human kit. <https://myhumankit.org/>.
- <span id="page-31-2"></span>[13] My human kit : d´efinition du fabrikarium. <https://myhumankit.org/fabrikarium/>.
- <span id="page-31-10"></span>[14] Présentation du réseau des humanlabs. [https://partage.autonabee.com/s/](https://partage.autonabee.com/s/jHiH4L6K73qgJjW) [jHiH4L6K73qgJjW](https://partage.autonabee.com/s/jHiH4L6K73qgJjW).
- <span id="page-31-3"></span>[15] Visiplus academy : définition de la culture maker. [https://academy.visiplus.com/](https://academy.visiplus.com/ressources/definition/makers) [ressources/definition/makers](https://academy.visiplus.com/ressources/definition/makers).
- <span id="page-31-13"></span>[16] Page officielle du logiciel mosquitto. <https://mosquitto.org/>.
- <span id="page-31-18"></span>[17] Page github du projet sb3topy. <https://github.com/BirdLogics/sb3topy>.
- <span id="page-31-4"></span>[18] Scratch. <https://scratch.mit.edu/>.
- <span id="page-31-11"></span>[19] Site web d'ubique tech. <http://ubique-site.com/>.

# Fiche résumé

# Informations du stage

# **Étudiant**

Siméon GETTI simeon.getti@grenoble-inp.org 3A SEOC Année universitaire 2022-2023

# Entreprise d'accueil

Ínría-

Inria 655 avenue de l'Europe 38330 Montbonnot-Saint-Martin

# Maître de stage

Roger PISSARD-GIBOLLET : roger.pissard@inria.fr

# Tuteur école

Dominique HOUZET : dominique.houzet@grenoble-inp.fr

# Titre du stage

Console de jeu pour entraînement sportif et contrôle de jeu avec un casque BCI Unicorn

# $É$ léments mis à disposition

### Matériel

- $\bullet$  Bureau partagé (3 personnes)
- Ordinateur portable avec droits d'administrateur
- Accès libre à une imprimante 3D, un poste à souder et un atelier mécanique avec une formation de sécurité préalable

## Personnel

- Christophe Braillon : Ingénieur de recherche et chef de service
- Samuel Heidmann : Ingénieur de recherche
- Julien Pansiot : Ingénieur de recherche
- Stanislaw Borkowski : Ingénieur de recherche
- Laurence Boissieux : Ingénieure de recherche

# Résumé

Ce document présente les éléments apportés aux projets Fit&Fun et Fit&Fun Kids dans le cadre d'un stage de 22 semaines à l'Inria. Le projet Fit&Fun, mené par le Humanlab Inria et le Humanlab lyonnais Autonabee, vient d'une constatation faite par le gérant d'une salle de sport adaptée aux personnes en situation de handicap. Voyant le peu d'intérêt éprouvé par les membres de la salle quant à un maindalier à disposition dans la salle, il a l'idée d'y associer un jeu vidéo, dont la seule entrée serait la vitesse de pédalage du joueur. Certaines briques technologiques et matérielles développées pour ce projet ont permis l'émergence d'une autre initiative, nommée Fit&Fun Kids, répondant au besoin de Tya, 12 ans, qui vit avec un handicap moteur prononcé. Ce projet a pour objectif de proposer `a Tya un ensemble de jeux vid´eo qui lui permettraient d'effectuer ses exercices quotidiens de musculation tout en s'amusant.

Le projet Fit&Fun, à l'issue du stage, est presque terminé et devrait être testé par les utilisateurs finaux dans les prochains mois. Le projet Fit&Fun Kids, quant à lui, nécessite quelques petits ajustements, mais devrait être livrable à Tya dans les prochaines semaines.

# Abstract

This report shows all the elements brought to both projects Fit&Fun and Fit&Fun Kids in the context of a 22-week long internship in Inria. Project Fit&Fun, led by the Inria Humanlab and the Humanlab Autonabee, comes from an observation from the manager of a gym adapted to persons with physical disabilities. Seeing the lack of interest for one the machines - a hand pedal equipment -, he got the idea of installing on it a video game, which would have as only input the pedaling speed of the player. Some of technical and design bricks developed for this project have led to the birth of another initiative, named Fit&Fun Kids. This one answers to the need of Tya, a 12-years old girl with a severe physical disability. This project aims to give her a set of video games allowing her to practice her daily musculation exercises while enjoying herself.

Fit&Fun project, at the end of the internship, is almost finished and should be tested by final users in the next few months. Fit&Fun Kids, however, needs some minor adjustments but should be delivered to Tya in the next few weeks.